### **Floating Point**

#### • **An IEEE floating point representation consists of**

- **A Sign Bit (no surprise)**
- **An Exponent ("times 2 to the what?")**
- **Mantissa ("Significand"), which is assumed to be 1.xxxxx (thus, one bit of the mantissa is implied as 1)**
- **This is called a normalized representation**
- **So a mantissa = 0 really is interpreted to be 1.0, and a mantissa of all 1111 is interpreted to be 1.1111**
- **Special cases are used to represent denormalized mantissas (true mantissa = 0), NaN, etc., as will be discussed.**

## Floating Point Standard

- Defined by IEEE Std 754-1985
- Developed in response to divergence of representations

– Portability issues for scientific code

- Now almost universally adopted
- Two representations
	- Single precision (32-bit)
	- Double precision (64-bit)

## IEEE Floating-Point Format

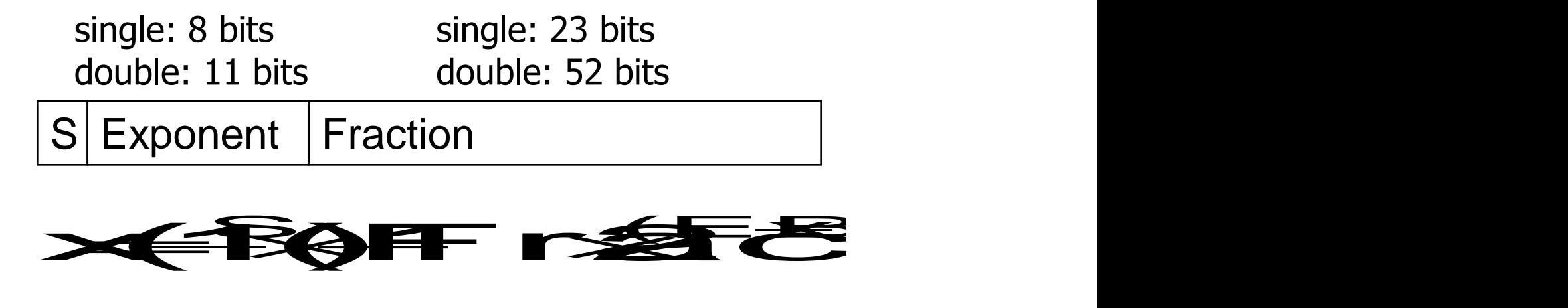

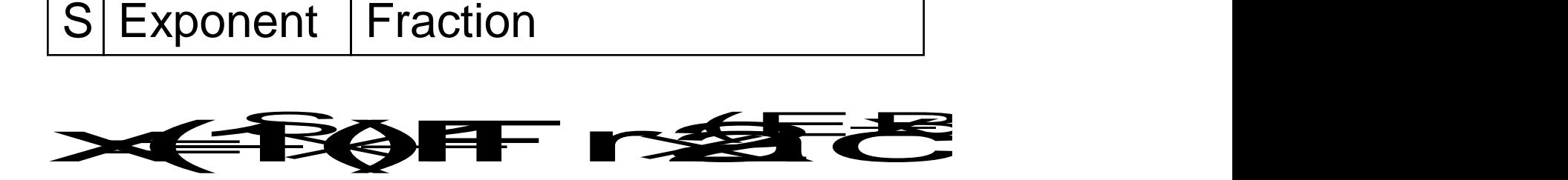

- S: sign bit ( $0 \Rightarrow$  non-negative,  $1 \Rightarrow$  negative)
- Normalize significand: 1.0 ≤ |significand| < 2.0
	- Always has a leading pre-binary-point 1 bit, so no need to represent it explicitly (hidden bit)
	- Significand is Fraction with the "1." restored
- Exponent: excess representation: actual exponent + Bias
	- Ensures exponent is unsigned
	- $-$  Single: Bias = 127; Double: Bias = 1203

## Single-Precision Range

- Exponents 00000000 and 11111111 reserved
- Smallest value
	- Exponent: 00000001
		- $\Rightarrow$  actual exponent = 1 127 = –126
	- Fraction:  $000...00 \Rightarrow$  significand = 1.0
	- $-$  ±1.0  $\times$  2<sup>-126</sup>  $\approx$  ±1.2  $\times$  10<sup>-38</sup>
- Largest value
	- exponent: 11111110
		- $\Rightarrow$  actual exponent = 254 127 = +127
	- Fraction: 111…11  $\Rightarrow$  significand ≈ 2.0
	- $-$  ±2.0  $\times$  2<sup>+127</sup>  $\approx$  ±3.4  $\times$  10<sup>+38</sup>

## Double-Precision Range

- Exponents 0000…00 and 1111…11 reserved
- Smallest value
	- Exponent: 00000000001
		- $\Rightarrow$  actual exponent = 1 1023 = –1022
	- $-$  Fraction: 000...00  $\Rightarrow$  significand = 1.0
	- $-$  ±1.0  $\times$  2<sup>-1022</sup>  $\approx$  ±2.2  $\times$  10<sup>-308</sup>
- Largest value
	- Exponent: 11111111110  $\Rightarrow$  actual exponent = 2046 - 1023 = +1023
	- Fraction: 111…11  $\Rightarrow$  significand ≈ 2.0
	- $-$  ±2.0  $\times$  2<sup>+1023</sup>  $\approx$  ±1.8  $\times$  10<sup>+308</sup>

### **Representation of Floating Point Numbers**

• **IEEE 754 single precision**

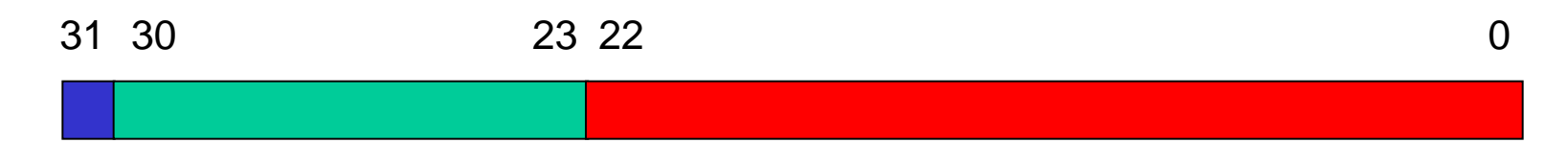

Sign Biased exponent Normalized Mantissa (implicit 24th bit = 1)

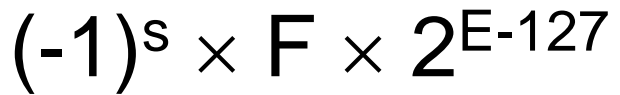

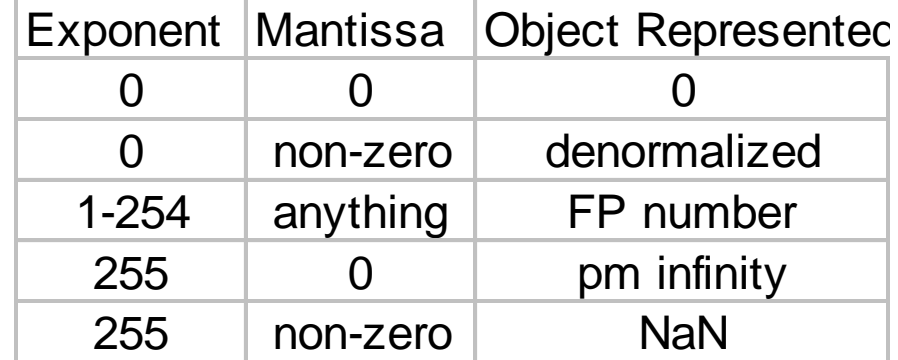

### **Why biased exponent?**

- **For faster comparisons (for sorting, etc.), allow integer comparisons of floating point numbers:**
- **Unbiased exponent:**

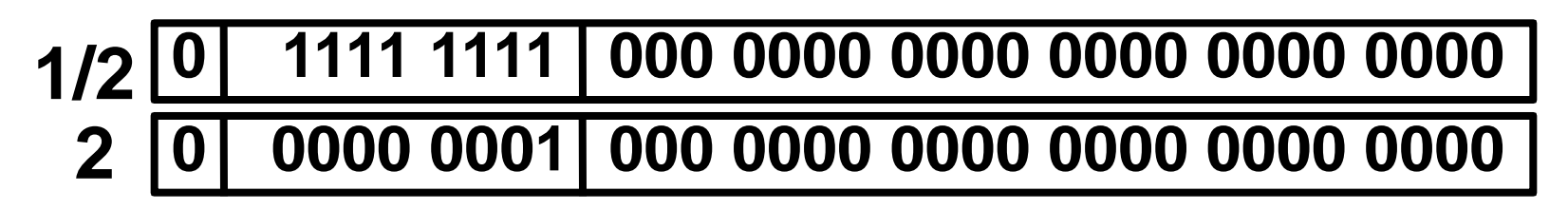

• **Biased exponent:**

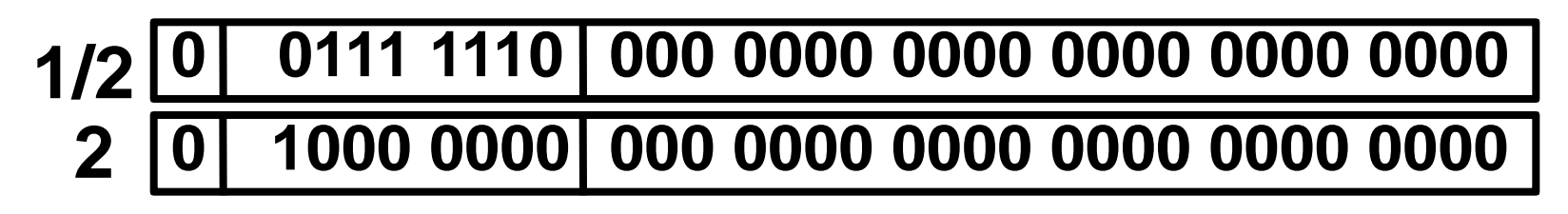

### **Basic Technique**

- **Represent the decimal in the form**  $+/- 1.xxx_b x^2$
- **And "fill in the fields"**
	- **Remember biased exponent and implicit "1." mantissa!**
- **Examples:**
	- 0.0: 0 00000000 00000000000000000000000
	- 1.0 (1.0 x 2^0): 0 01111111 00000000000000000000000
	- 0.5 (0.1 binary = 1.0 x 2^-1): 0 01111110 00000000000000000000000
	- 0.75 (0.11 binary = 1.1 x 2^-1): 0 01111110 10000000000000000000000
	- 3.0 (11 binary = 1.1\*2^1): 0 10000000 10000000000000000000000
	- -0.375 (-0.011 binary = -1.1\*2^-2): 1 01111101 10000000000000000000000
	- 1 10000011 01000000000000000000000 = 1.01 \* 2^4 = -20.0

### **Basic Technique**

- One can compute the mantissa just similar to the way one would convert decimal whole numbers to binary.
- Take the decimal and repeatedly multiply the fractional component by 2. The whole number portion is the next binary bit.
- For whole numbers, append the binary whole number to the mantissa and shift the exponent until the mantissa is in normalized form.

## Floating-Point Example

- Represent -0.75
	- $-$  –0.75 =  $(-1)^{1} \times 1.1^{2} \times 2^{-1}$
	- $S = 1$
	- $-$  Fraction =  $1000...00$
	- $-$  Exponent =  $-1$  + Bias
		- Single:  $-1 + 127 = 126 = 01111110$ ,
		- Double:  $-1 + 1023 = 1022 = 01111111110$ ,
- Single: 1011111101000...00
- Double: 1011111111101000…00

## Floating-Point Example

- What number is represented by the singleprecision float
	- 11000000101000…00

 $- S = 1$ 

 $-$  Fraction = 01000...00,

 $-$  Fxponent =  $10000001$ <sub>2</sub> = 129

• 
$$
x = (-1)^1 \times (1 + 01^2) \times 2^{(129 - 127)}
$$
  
=  $(-1) \times 1.25 \times 2^2$   
= -5.0

## Converting to Floating Point

• E.g., Express  $36.5625_{10}$  as a 32-bit floating point number (in hexadecimal)

• Step 1

### – Express original value in binary

 $36.5625_{10}$  =

100100.1001<sub>2</sub>

- Step 2
	- Normalize

 $100100 \cdot 1001_2 =$ 

1.001001001<sub>2</sub> x 2<sup>5</sup>

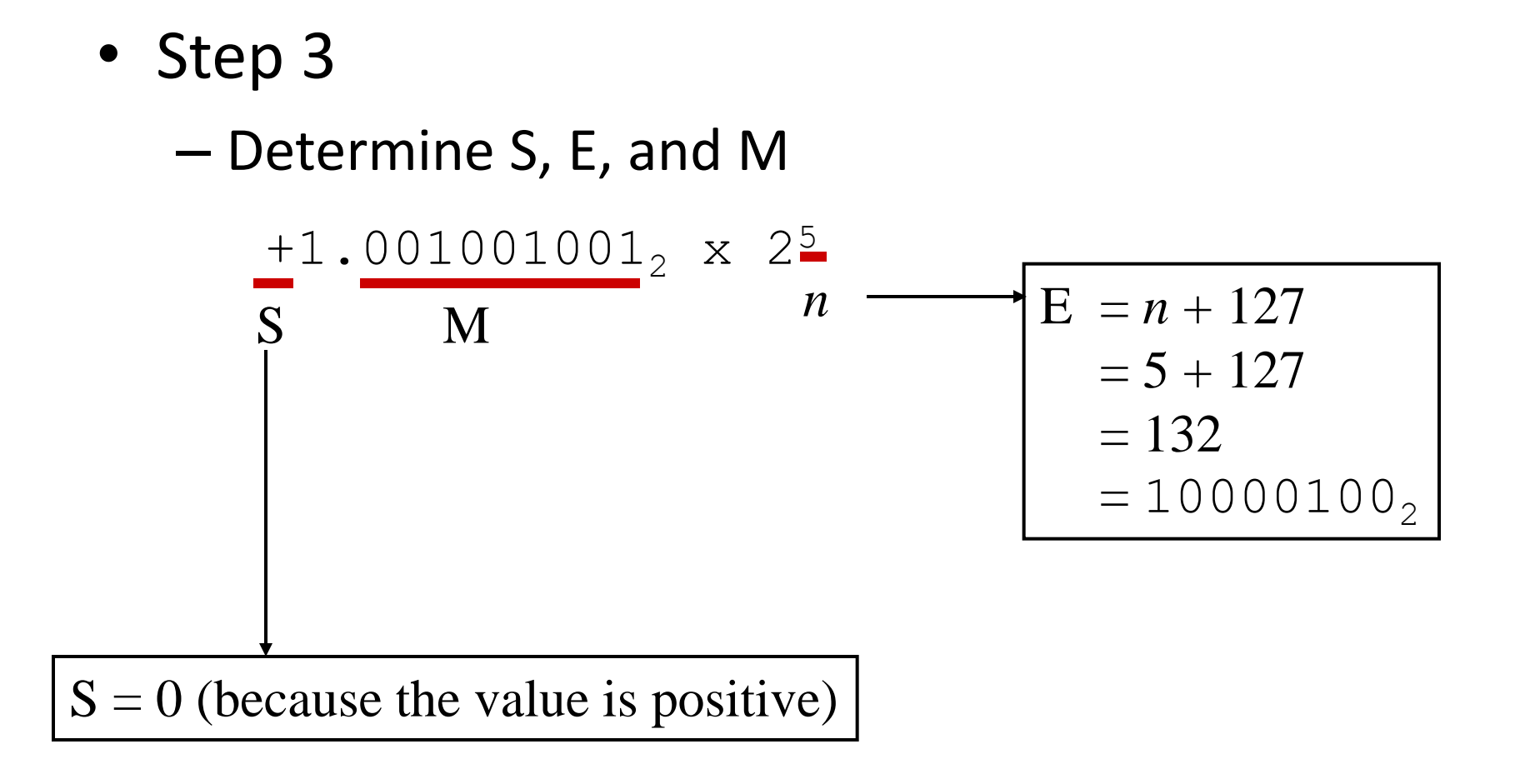

• Step 4

#### – Put S, E, and M together to form 32-bit binary result 0 10000100 00100100100000000000000<sup>2</sup>

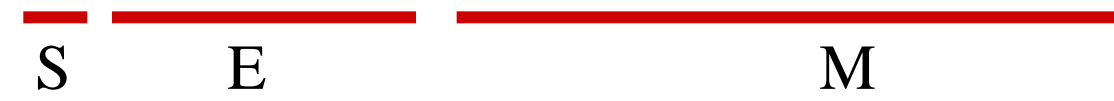

- Step 5
	- Express in hexadecimal
	- 0 10000100 00100100100000000000000<sup>2</sup> = 0100 0010 0001 0010 0100 0000 0000 0000<sup>2</sup> =
		- 4 2 1 2 4 0 0 0<sup>16</sup>

Answer:  $42124000_{16}$ 

# Converting from Floating Point

• E.g., What decimal value is represented by the following 32-bit floating point number?

 $C17B0000<sub>16</sub>$ 

• Step 1

### – Express in binary and find S, E, and M

 $C17B0000_{16} =$ 

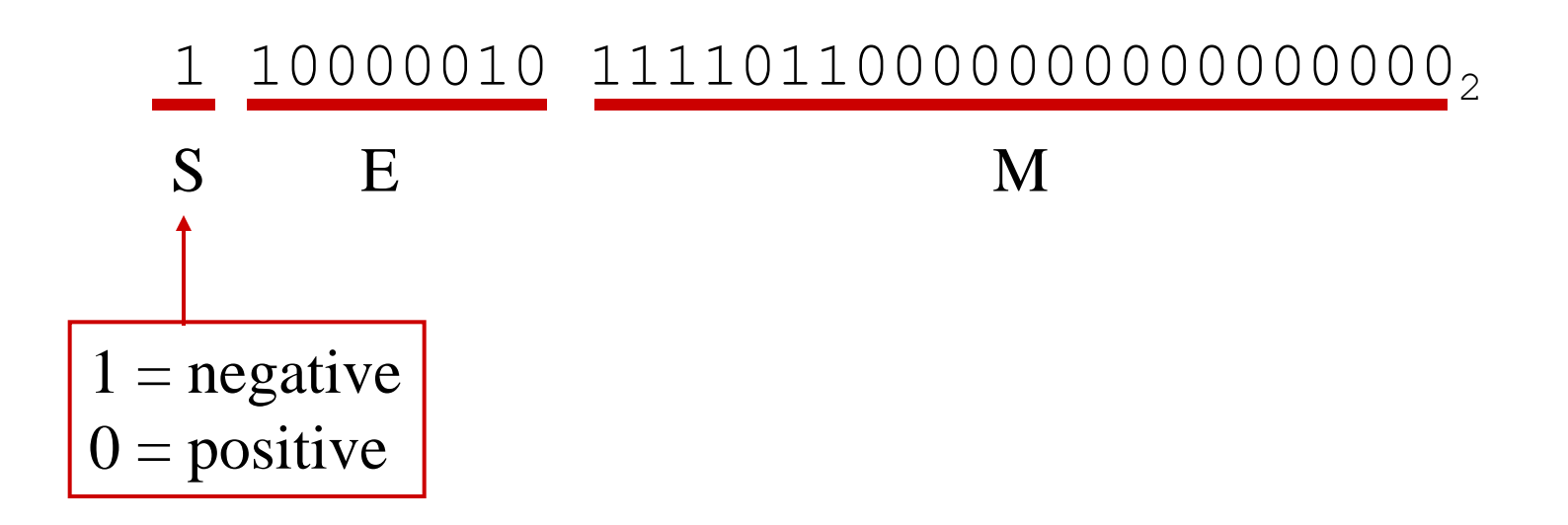

• Step 2 – Find "real" exponent, *n*  $- n = E - 127$  $= 10000010<sub>2</sub> - 127$  $= 130 - 127$  $= 3$ 

- Step 3
	- Put S, M, and *n* together to form binary result
	- (Don't forget the implied "1." on the left of the mantissa.)

$$
-1.1111011_2 \times 2^n =
$$

 $-1.1111011$ <sub>2</sub> x  $2^3$  =

 $-1111.1011$ <sub>2</sub>

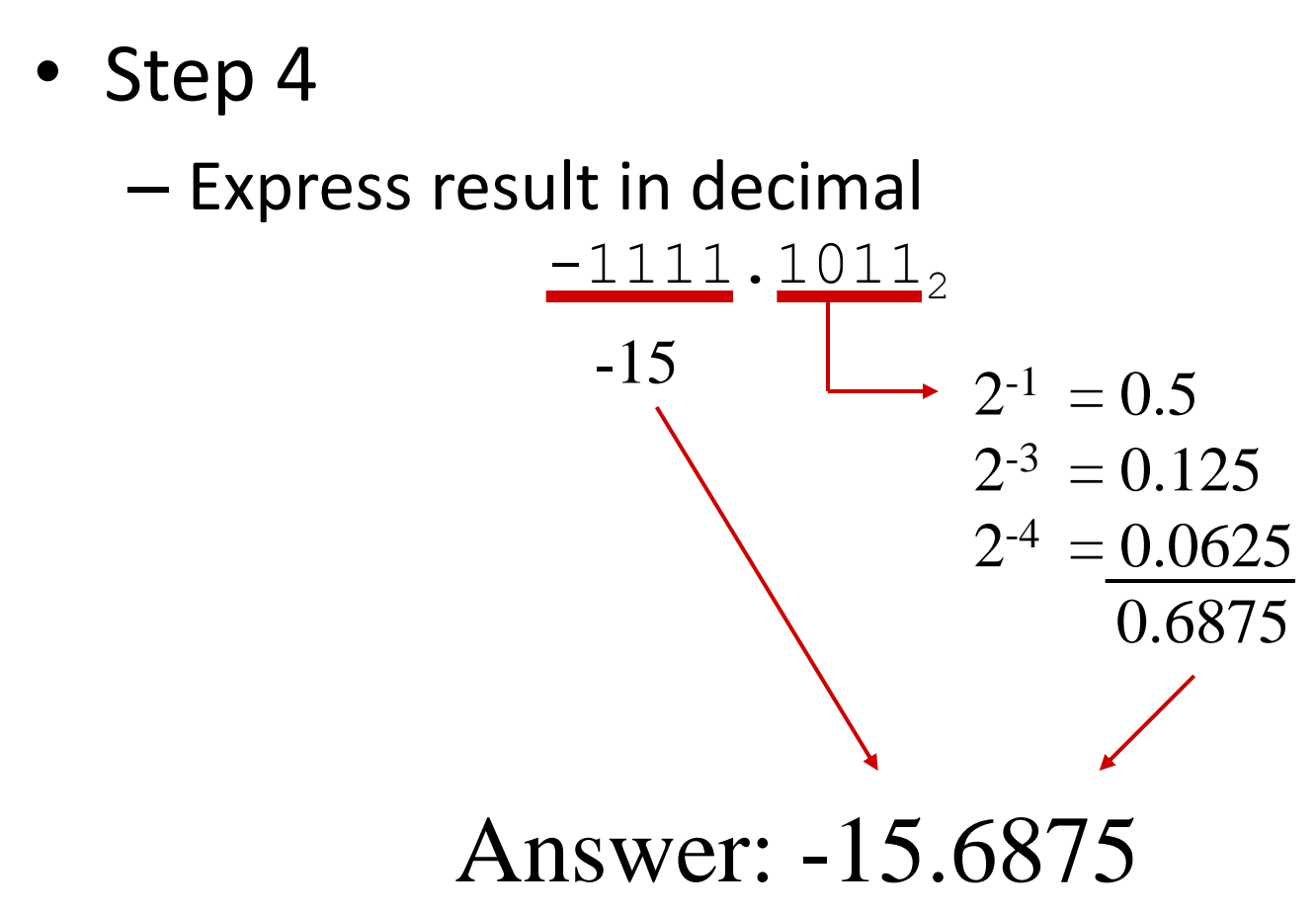

### Denormal Numbers

• Exponent =  $000...0 \Rightarrow$  hidden bit is 0

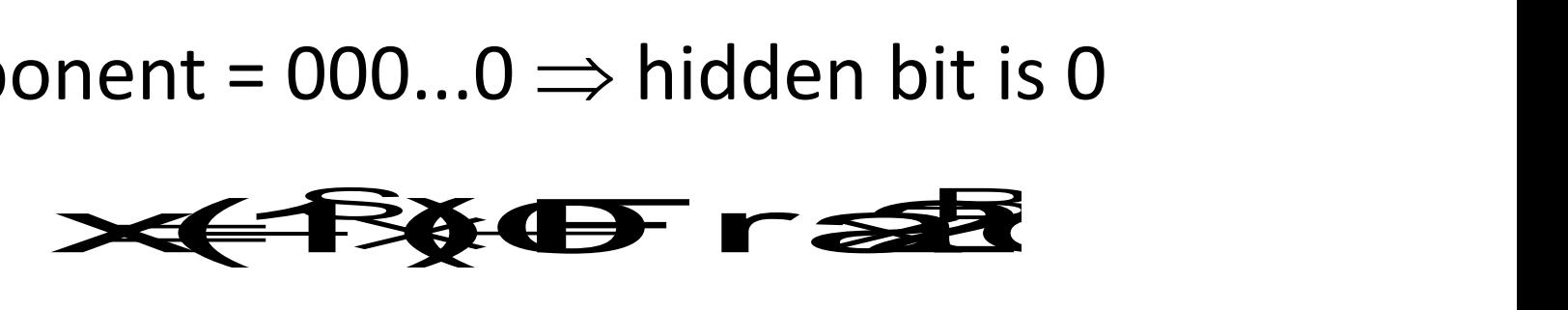

- **Smaller than normal numbers** 
	- allow for gradual underflow, with diminishing precision
- Denormal with fraction  $= 000...0$

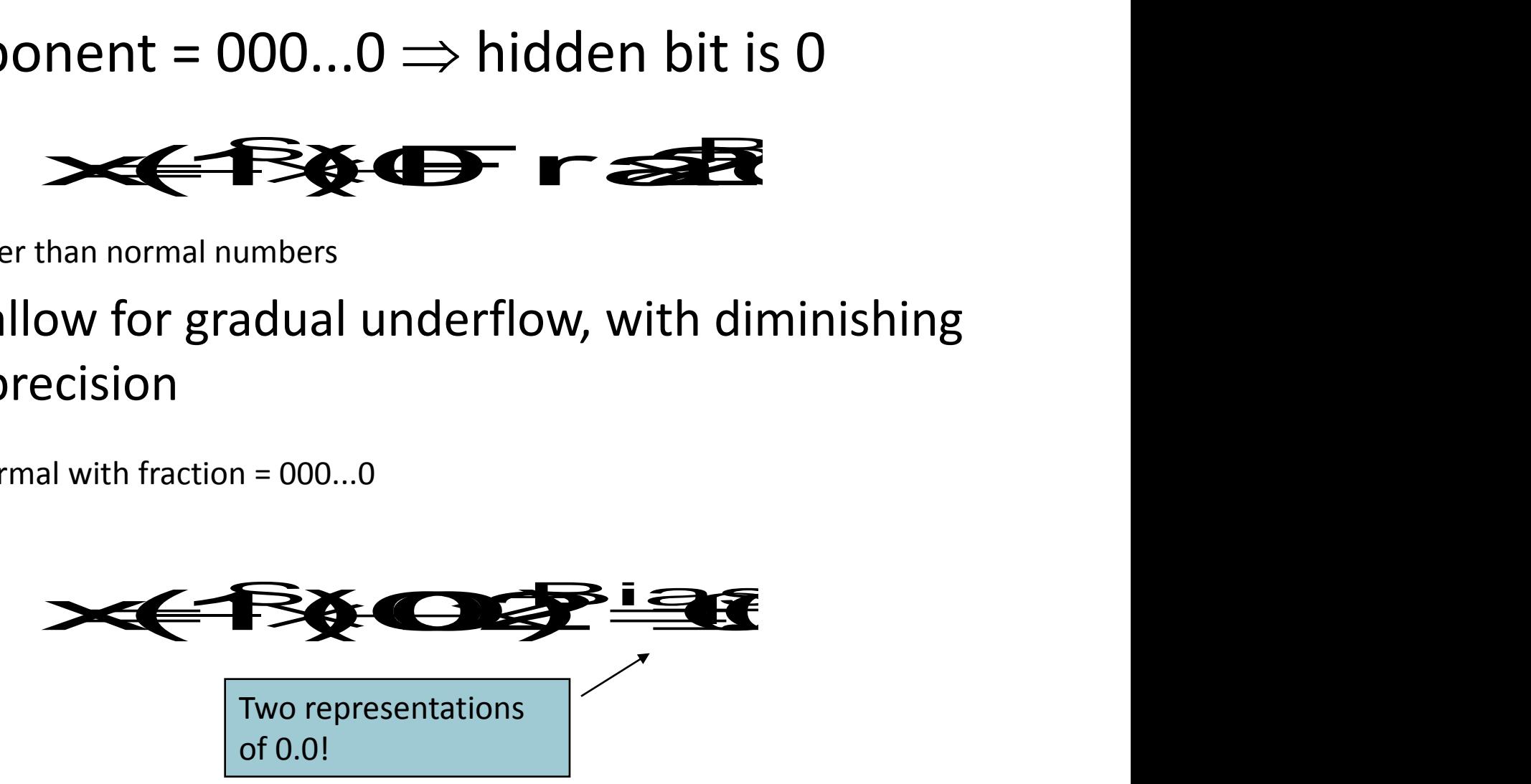

## Infinities and NaNs

- Exponent =  $111...1$ , Fraction =  $000...0$ 
	- ±Infinity
	- Can be used in subsequent calculations, avoiding need for overflow check
- Exponent =  $111...1$ , Fraction  $\neq 000...0$ 
	- Not-a-Number (NaN)
	- Indicates illegal or undefined result
		- e.g.,  $0.0 / 0.0$
	- Can be used in subsequent calculations

### **Representation of Floating Point Numbers**

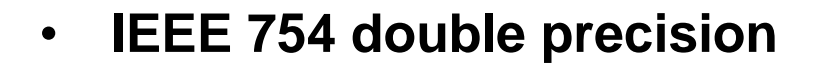

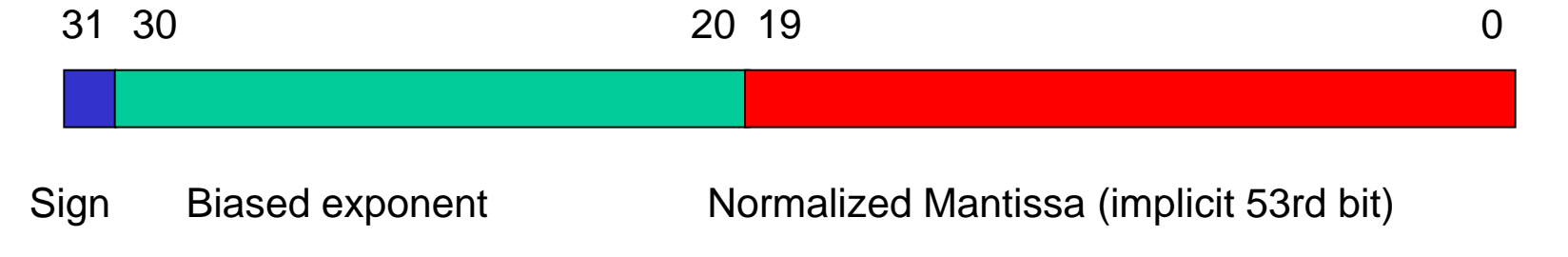

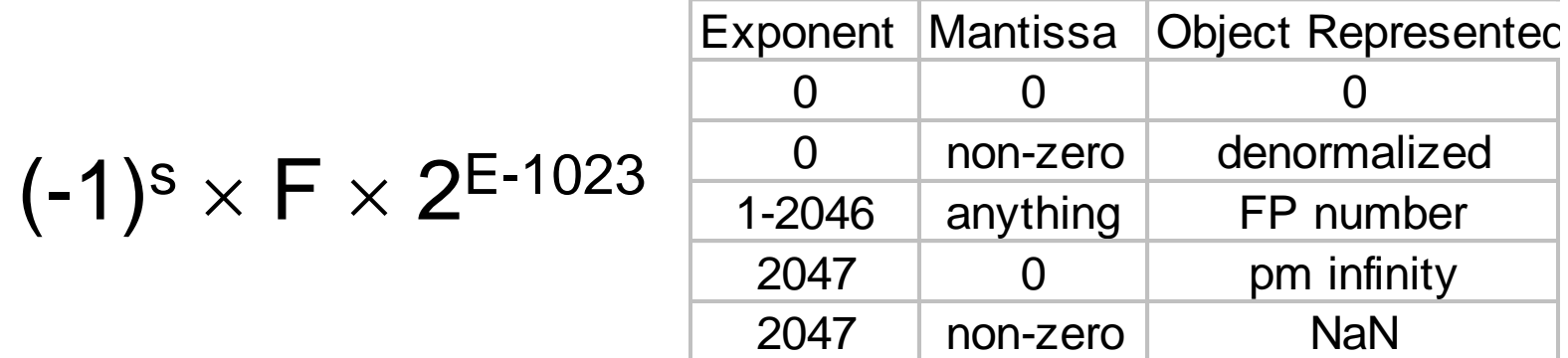

### **Is FP addition associative?**

- Associativity law for addition:  $a + (b + c) = (a + b) + c$
- Let  $a = -2.7 \times 10^{23}$ ,  $b = 2.7 \times 10^{23}$ , and  $c = 1.0$
- **a** + (b + c) = 2.7 x 10<sup>23</sup> + (2.7 x 10<sup>23</sup> + 1.0 ) = 2.7 x 10<sup>23</sup> +  $2.7 \times 10^{23} = 0.0$
- **(a + b) + c = ( – 2.7 x 10<sup>23</sup>+ 2.7 x 10<sup>23</sup>) + 1.0 = 0.0 + 1.0 = 1.0**
- **Beware – Floating Point addition not associative!**
- **The result is approximate…**

### **Floating point addition**

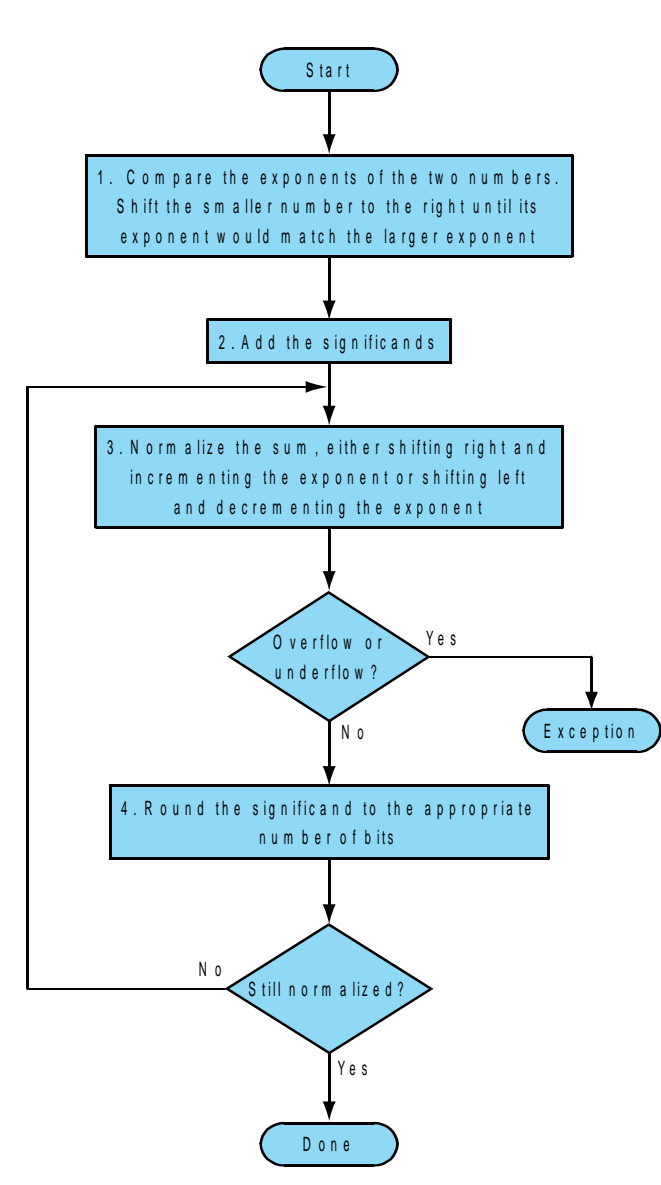

## Floating-Point Addition

- Now consider a 4-digit binary example  $-1.000^2 \times 2^{-1}$  +  $-1.110^2 \times 2^{-2}$  (0.5 +  $-0.4375$ )
- 1. Align binary points
	- Shift number with smaller exponent
	- $-1.000^2 \times 2^{-1}$  +  $-0.111^2 \times 2^{-1}$
- 2. Add significands
	- $-1.000^1 \times 2^{-1}$  +  $-0.111^1 \times 2^{-1}$  =  $0.001^1 \times 2^{-1}$
- 3. Normalize result & check for over/underflow  $-$  1.000 $_2$  × 2<sup>-4</sup>, with no over/underflow
- 4. Round and renormalize if necessary

 $-1.000<sub>2</sub> \times 2<sup>-4</sup>$  (no change) = 0.0625

## FP Adder Hardware

- Much more complex than integer adder
- Doing it in one clock cycle would take too long – Much longer than integer operations
- FP adder usually takes several cycles
	- Can be pipelined

### **Floating Point Multiplication Algorithm**

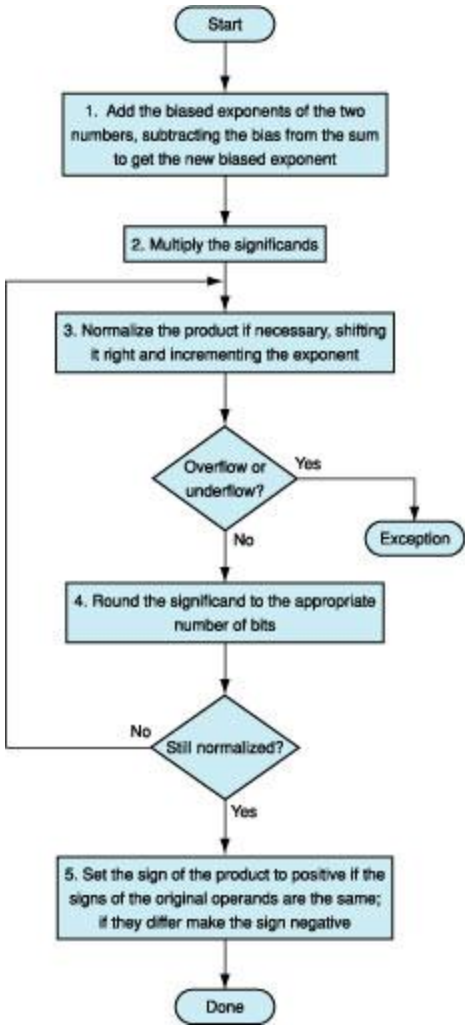

## Floating-Point Multiplication

- Now consider a 4-digit binary example
	- $-1.000^2 \times 2^{-1} \times -1.110^2 \times 2^{-2}$  (0.5  $\times$  -0.4375)
- 1. Add exponents
	- $-$  Unbiased:  $-1 + -2 = -3$
	- $-$  Biased:  $(-1 + 127) + (-2 + 127) = -3 + 254 127 = -3 + 127$
- 2. Multiply significands

 $-1.000^2 \times 1.110^2 = 1.1102 \Rightarrow 1.110^2 \times 2^{-3}$ 

- 3. Normalize result & check for over/underflow
	- $1.110$ <sub>2</sub>  $\times$  2<sup>-3</sup> (no change) with no over/underflow
- 4. Round and renormalize if necessary
	- $-1.110<sub>2</sub> \times 2<sup>-3</sup>$  (no change)
- 5. Determine sign:  $+ve \times -ve \implies -ve$ 
	- $-1.110$ <sub>2</sub>  $\times$  2<sup>-3</sup> =  $-0.21875$